# **giturlparse Documentation**

*Release 1.2.3.dev5*

**AUTHORS.md**

**Jul 09, 2019**

## Contents

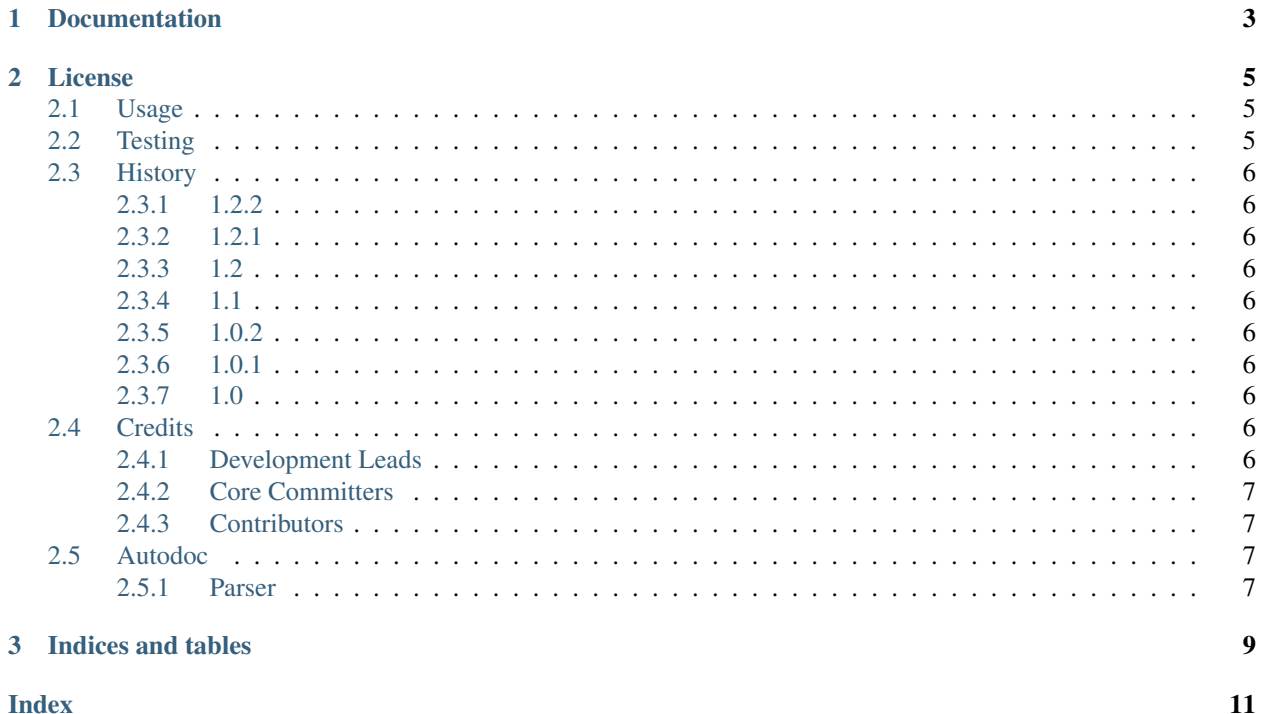

A simple GIT URL parser similar to [giturlparse.py.](https://github.com/FriendCode/giturlparse.py)

## CHAPTER 1

Documentation

<span id="page-6-0"></span><https://git-url-parse.readthedocs.io/>

## CHAPTER 2

### License

<span id="page-8-0"></span>MIT

Contents:

## <span id="page-8-1"></span>**2.1 Usage**

This tool will parse a GIT URL and return a *Parsed* object.

```
import giturlparse
p = giturlparse.parse('git@github.com:retr0h/ansible-etcd.git')
p.pathname
p.protocols
p.protocol
p.href
p.resource
p.user
p.port
p.name
p.owner
```
## <span id="page-8-2"></span>**2.2 Testing**

```
$ pip install tox
$ tox
```
### <span id="page-9-0"></span>**2.3 History**

#### <span id="page-9-1"></span>**2.3.1 1.2.2**

• Corrected processing of name with a dot.

#### <span id="page-9-2"></span>**2.3.2 1.2.1**

• Corrected processing of URLs with a hyphen.

#### <span id="page-9-3"></span>**2.3.3 1.2**

• Improved parsing speed by compiling regex on global context and reusing named collection.

#### <span id="page-9-4"></span>**2.3.4 1.1**

- Cleaned up unused packages from requirements.
- Added python 3.4 and 3.5 support.
- Further parsing of valid git URLs.
- Pass pep8 and yapf.
- Added to travis ci.
- Execute one regex at a time.

#### <span id="page-9-5"></span>**2.3.5 1.0.2**

• Corrected pbr version info package name.

#### <span id="page-9-6"></span>**2.3.6 1.0.1**

• Support parsing domains which contain a hyphen.

#### <span id="page-9-7"></span>**2.3.7 1.0**

• Initial release.

## <span id="page-9-8"></span>**2.4 Credits**

#### <span id="page-9-9"></span>**2.4.1 Development Leads**

• John Dewey [\(@retr0h\)](https://github.com/retr0h)

#### <span id="page-10-5"></span><span id="page-10-0"></span>**2.4.2 Core Committers**

#### <span id="page-10-1"></span>**2.4.3 Contributors**

### <span id="page-10-2"></span>**2.5 Autodoc**

#### <span id="page-10-3"></span>**2.5.1 Parser**

**class** giturlparse.parser.**Parser**(*url*)

A class responsible for parsing a GIT URL and return a *Parsed* object.

**parse**()

Parses a GIT URL and returns an object. Raises an exception on invalid URL.

Returns Parsed object

Raise [ParserError](#page-10-4)

#### <span id="page-10-4"></span>**class** giturlparse.parser.**ParserError** Error raised when a URL can't be parsed.

## CHAPTER 3

Indices and tables

- <span id="page-12-0"></span>• genindex
- modindex
- search

## Index

<span id="page-14-0"></span>P

parse() (*giturlparse.parser.Parser method*), [7](#page-10-5) Parser (*class in giturlparse.parser*), [7](#page-10-5) ParserError (*class in giturlparse.parser*), [7](#page-10-5)